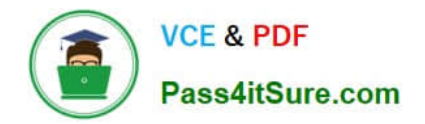

# **70-461Q&As**

Querying Microsoft SQL Server 2012/2014

# **Pass Microsoft 70-461 Exam with 100% Guarantee**

Free Download Real Questions & Answers **PDF** and **VCE** file from:

**https://www.pass4itsure.com/70-461.html**

100% Passing Guarantee 100% Money Back Assurance

Following Questions and Answers are all new published by Microsoft Official Exam Center

**C** Instant Download After Purchase

**83 100% Money Back Guarantee** 

- 365 Days Free Update
- 800,000+ Satisfied Customers  $\epsilon$  or

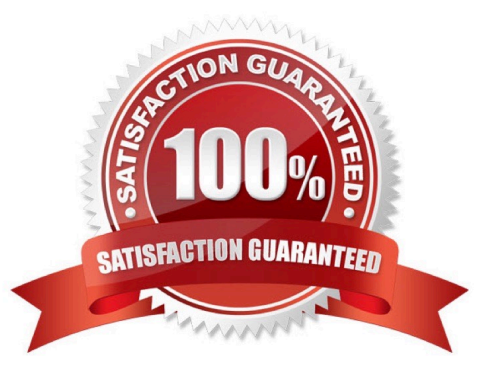

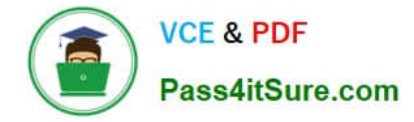

#### **QUESTION 1**

You have a database that contains a table named Customer. The customer table contains a column named LastName that has a column definition of varchar(50).

An application named App1 reads from the table frequently. You need to change the column definition to nvarchar(100). The solution must minimize the amount of time it takes for App1 to read the data. Which statement should you execute?

```
\mathbf ASELECT CustomerId, CAST (LastName as nvarchar(100)), FirstName, ...
     INTO Customer New
     FROM Customer
     GÓ
    DROP TABLE Customer
                                      Customer', 'Table'
     CO
    EXEC sp rename 'Customer New', 'Customer', 'Table'
    GO
\mathbf{B}ALTER TABLE Customer
    ALTER LastName nvarchar (100)
    GO
c
    ALTER TABLE Customer
    ALTER COLUMN LastName
                                   aE(100)GO
D
    ALTER TABLE
    ADD LastNam
                   nvarchar (100)
    GO.
    UPDATE
            Customer
         55<sup>o</sup> LastName2 = LastName
    GO
    ALTER TABLE Customer
    DROP COLUMN LastName
    FGEXEC ap rename 'Customer.LastName2', 'LastName', 'column'
    GO
```
- A. Option A
- B. Option B
- C. Option C
- D. Option D
- Correct Answer: C

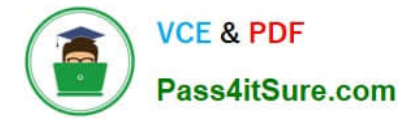

To change the data type of a column in a SQL Server (or Microsoft access) table, use the following syntax: ALTER TABLE table\_name ALTER COLUMN column\_name datatype https://www.w3schools.com/SQl/sql\_alter.asp

#### **QUESTION 2**

You administer a Microsoft SQL Server 2012 database. The database contains a table named Employee. Part of the Employee table is shown in the exhibit.

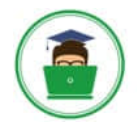

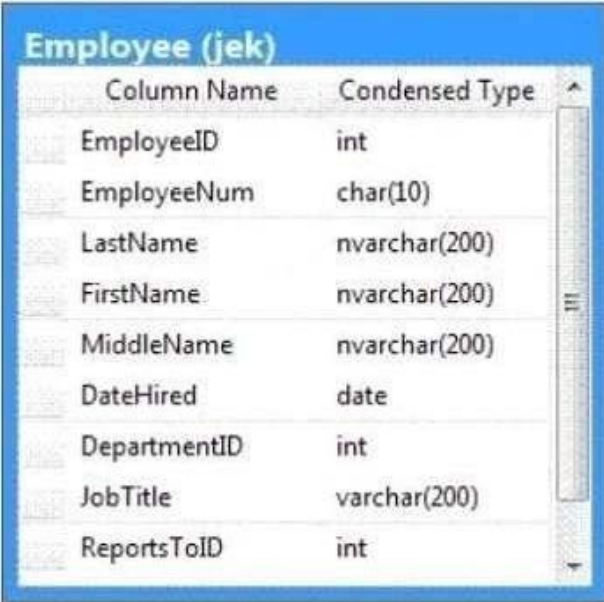

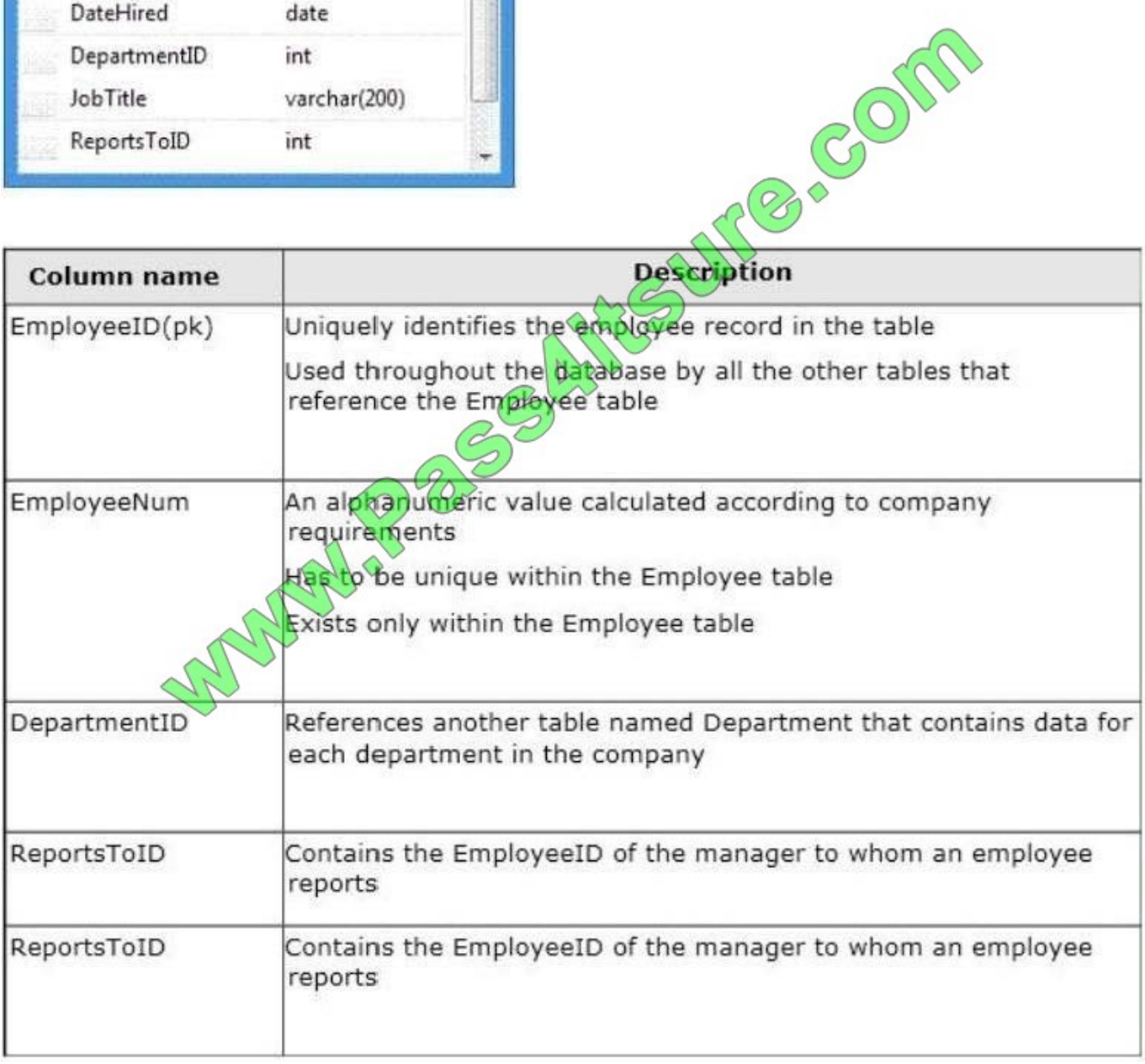

Confidential information about the employees is stored in a separate table named EmployeeData. One record exists within EmployeeData for each record in the Employee table. You need to assign the appropriate constraints and table properties to ensure data integrity and visibility. On which column in the Employee table should you use an identity specification to include a seed of 1,000 and an increment of 1?

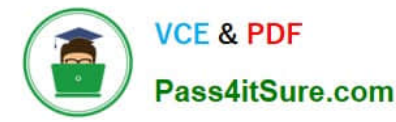

- A. DateHired
- B. DepartmentID
- C. EmployeeID
- D. EmployeeNum
- E. FirstName
- F. JobTitle
- G. LastName
- H. MiddleName
- I. ReportsToID

Correct Answer: C

#### **QUESTION 3**

You have a Microsoft SQL Server database that includes two tables named EmployeeBonus and BonusParameters. The tables are defined by using the following Transact-SQL statements.

CREATE TABLE [dbo]. [EmployeeBonus] ( [EmpNumber] [int] NOT **NULL** [Quarterly] [tinyint] **NULI** [HalfYearly] [tinyint] NWLL, [Yearly] [tinyint] NUAP ON [PRIMARY]  $\mathcal{L}$ 

CREATE TABLE [dbo]. [BonusParameters] ( [AvailableBonus] [money] NOT NULL, [CompanyPerformance] [tinyint] NOT NULL ) ON [PRIMARY]

The tables are used to compute a bonus for each employee. The EmployeeBonus table has a non- null value in either the Quarterly, HalfYearly or Yearly column. This value indicates which type of bonus an employee receives. The BonusParameters table contains one row for each calendar year that stores the amount of bonus money available and a company performance indicator for that year. You need to calculate a bonus for each employee at the end of a calendar

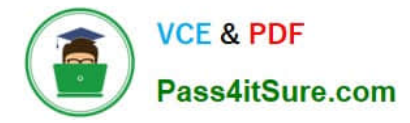

year. Which Transact-SQL statement should you use?

A. SELECT CAST(CHOOSE((Quarterly \* AvailableBonus \* CompanyPerformance)/40, (HalfYearly \* AvailableBonus \* CompanyPerformance)/20, (Yearly \* AvailableBonus \* CompanyPerformance)/10) AS money) AS `Bonus\\' FROM EmployeeBonus, BonusParameters

B. SELECT "Bonus" = CASE EmployeeBonus WHEN Quarterly=1 THEN (Quarterly \* AvailableBonus \*CompanyPerformance)/40 WHEN HalfYearly=1 THEN (HalfYearly \* AvailableBonus \* CompanyPerformance)/20 WHEN Yearly=1 THEN (Yearly \* AvailableBonus \* CompanyPerformance)/10 END FROM EmployeeBonus,BonusParameters

C. SELECT CAST(COALESCE((Quarterly \* AvailableBonus \* CompanyPerformance)/40, (HalfYearly \* AvailableBonus \* CompanyPerformance)/20, (Yearly \* AvailableBonus \* CompanyPerformance)/10) AS money) AS `Bonus\\' FROM EmployeeBonus, BonusParameters

D. SELECT NULLIF(NULLIF((Quarterly \* AvailableBonus \* CompanyPerformance)/40, (HalfYearly \* AvailableBonus \* CompanyPerformance)/20), (Yearly \* AvailableBonus \* CompanyPerformance)/10) AS `Bonus\\' FROM EmployeeBonus, BonusParameters

Correct Answer: B

#### **QUESTION 4**

You work as a database developer at ABC.com. ABC.com has a SQL Server 2012 database named SalesDB with a table named Invoices.

Application developers are developing several in-house applications that will access the Invoices table. You need to develop a solution that will allow the applications to access the table indirectly while still allowing them to update the Invoice

table.

How would you accomplish this task?

A. You should create a view on the Invoices table.

- B. You should create a columnstore index on all columns used by the applications.
- C. You should allow the applications access to the Invoices table via stored procedures.

D. You should drop and recreate the Invoices table as a partitioned table.

Correct Answer: A

#### **QUESTION 5**

You are developing an SQL Server database. The database contains two tables and a function that are defined by the following Transact-SQL statements.

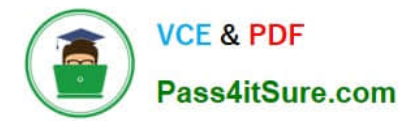

```
CREATE TABLE [dbo].[SalesOrderDetail](
      [SalesOrderID] [int] NOT NULL,
      [Sales0rderDetailID] [int] IDENTITY(1,1) NOT NULL,
      [OrderQty] [smallint] NOT NULL,
     [ProductID] [int] NOT NULL,
(Unit Price) [Sales Order] (196, 6) NOT NULL,<br>
(Unit Price) [Sales Order Detail ] PRIMARY REY CLUSTRAINT [PR_Sales Order Detail ] PRIMARY REY CLUSTRAINT (PR_Sales Order Detail 1) RIMARY REY CLUSTRAIN<br>
(Sales Order Detail 1
      [UnitPrice] [money] NOT NULL,<br>[LineTotal] [numeric](38, 6) NOT NULL,
                                       der | PRIMARY KEY CLUSTER
 ÀS
 RETURN
 \mathfrak{c}SELECT TOP 5
          COUNT([SalesOrderDetail].ProductID) [count],<br>[SalesOrderDetail].ProductID
     FROM [SalesOrderHeader]
     INNER JOIN [SalesOrderDetail] ON [SalesOrderHeader]. [SalesOrderID] = [SalesOrderDetail]. [SalesOrderID]
     WHERE [OrderDate] >= dateadd(day,datediff(day,1,@date),0)
        AND [OrderDate] < dateadd(day,datediff(day, 0,@date),0)
     GROUP BY [Sales0rderDetail].ProductID
     ORDER BY COUNT ([SalesOrderDetail].ProductID) DESC
 \mathbf{A}
```
You need to create a query to determine the total number of products that are sold each day for the live top-selling products on that particular day.

How should you complete the relevant Transact-SQL script? To answer, select the appropriate Transact-SQL statements from each list in the answer area.

Hot Area:

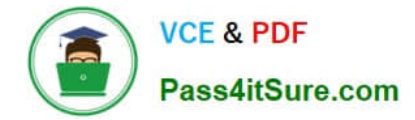

## Answer Area

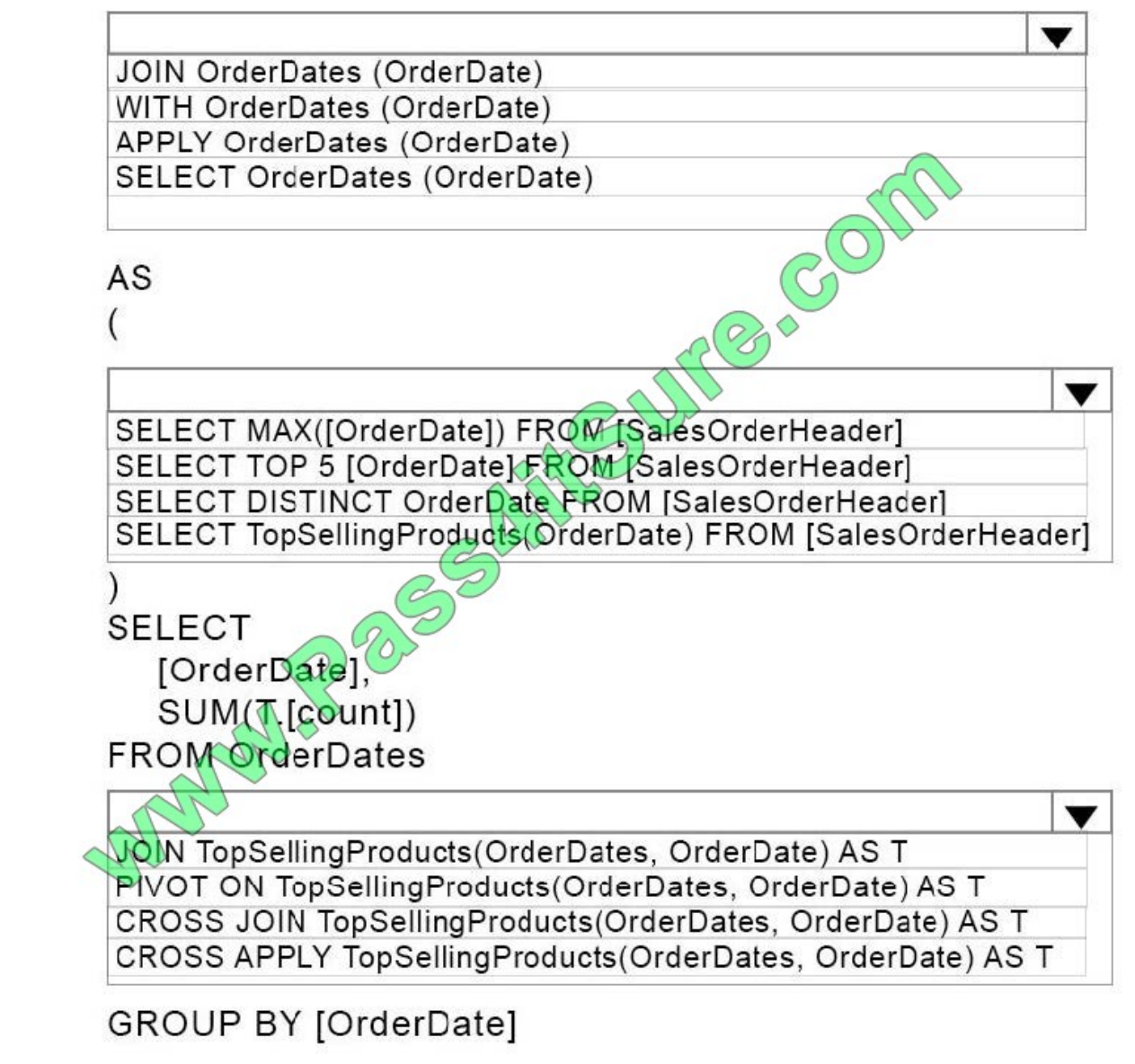

Correct Answer:

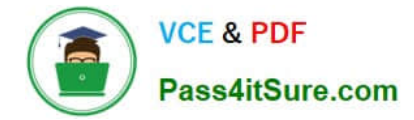

## Answer Area

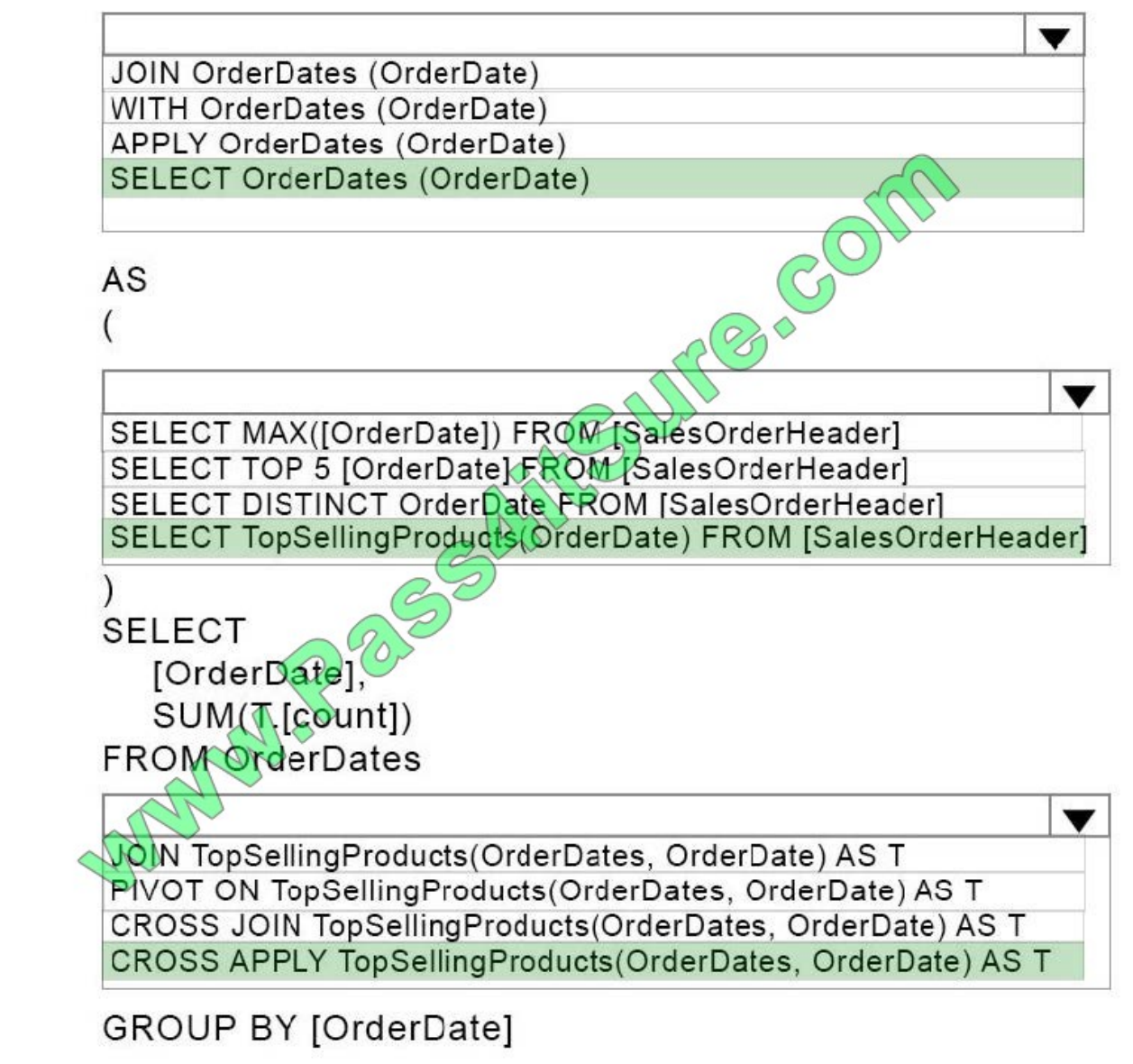

The APPLY operator allows you to invoke a table-valued function for each row returned by an outer table expression of a query.

There are two forms of APPLY: CROSS APPLY and OUTER APPLY. CROSS APPLY returns only rows from the outer table that produce a result set from the table-valued function. OUTER APPLY returns both rows that produce a result set,

and rows that do not, with NULL values in the columns produced by the table-valued function.

#### **QUESTION 6**

You administer a Microsoft SQL Server database named Orders. Orders is highly active OLTP system used for ecommerce.

Performance on the database has degraded over the past few months as the volume of data has increased, and now

users report the application is unusable.

SELECT cus.CustomerName, ca.Address, cc.City, home.Phone, cell.Phone, work.Phone, o.OrderID, od.OrderDetails **FROM Customer cus INNER JOIN CustomerAddress ca**  $ON$  cus. CustomerID = ca. CustomerID **INNER JOIN CustomerCity cc** ON cus.CustomerID = ca.CustomerID **INNER JOIN City c**  $ON$  cc. CityID = c. CityID LEFT OUTER JOIN CustomerPhone home  $ON \text{ cus.}$ HomePhoneID $\Rightarrow$ home.CustomerPhoneID LEFT OUTER JOIN CustomerPhone cell  $ON$  cus.CellPhoneID = cell.CustomerPhoneID LEFT OUTER JOIN CustomerPhone work ON cus. WorkPhoneID = work. CustomerPhoneID **INNERJOIN CustomerOrders co**  $ON$  cus. CustomerID = co. CustomerID INNER JOIN Order o  $ON co. OrderID = o. OrderID$ INNER JOIN OrderDetails od  $ON$  o.OrderDetailsID = od.OrdersDetailsID WHERE  $o$ . Order  $ID = @OrderID$ 

You need to identify the cause of the performance problem. Which Transact-SQL statement should you run?

#### A. SET STATISTICS TIME ON

- B. SET FORCEPLAN ON
- C. SET STATISTICS IO ON
- D. DBCC CHECKCONTRAINTS

Correct Answer: B

When FORCEPLAN is set to ON, the SQL Server query optimizer processes a join in the same order as the tables appear in the FROM clause of a query. In addition, setting FORCEPLAN to ON forces the use of a nested loop join unless other types of joins are required to construct a plan for the query, or they are requested with join hints or query hints.

Incorrect Answers:

A: When SET STATISTICS TIME is ON, the time statistics for a statement are displayed. When OFF, the time statistics are not displayed.

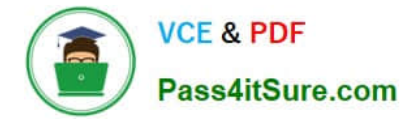

C: Causes SQL Server to display information regarding the amount of disk activity generated by Transact-SQL statements.

D: DBCC CHECKCONSTRAINTS constructs and executes a query for all FOREIGN KEY constraints and CHECK constraints on a table. References: https://docs.microsoft.com/en-us/sql/t-sql/database-console-commands/dbcccheckconstraints-transact-sql?view=sql-server-2017

#### **QUESTION 7**

You use a Microsoft SQL Server database that contains a table. The table has records of web requests as shown in the exhibit. (Click the Exhibit button.)

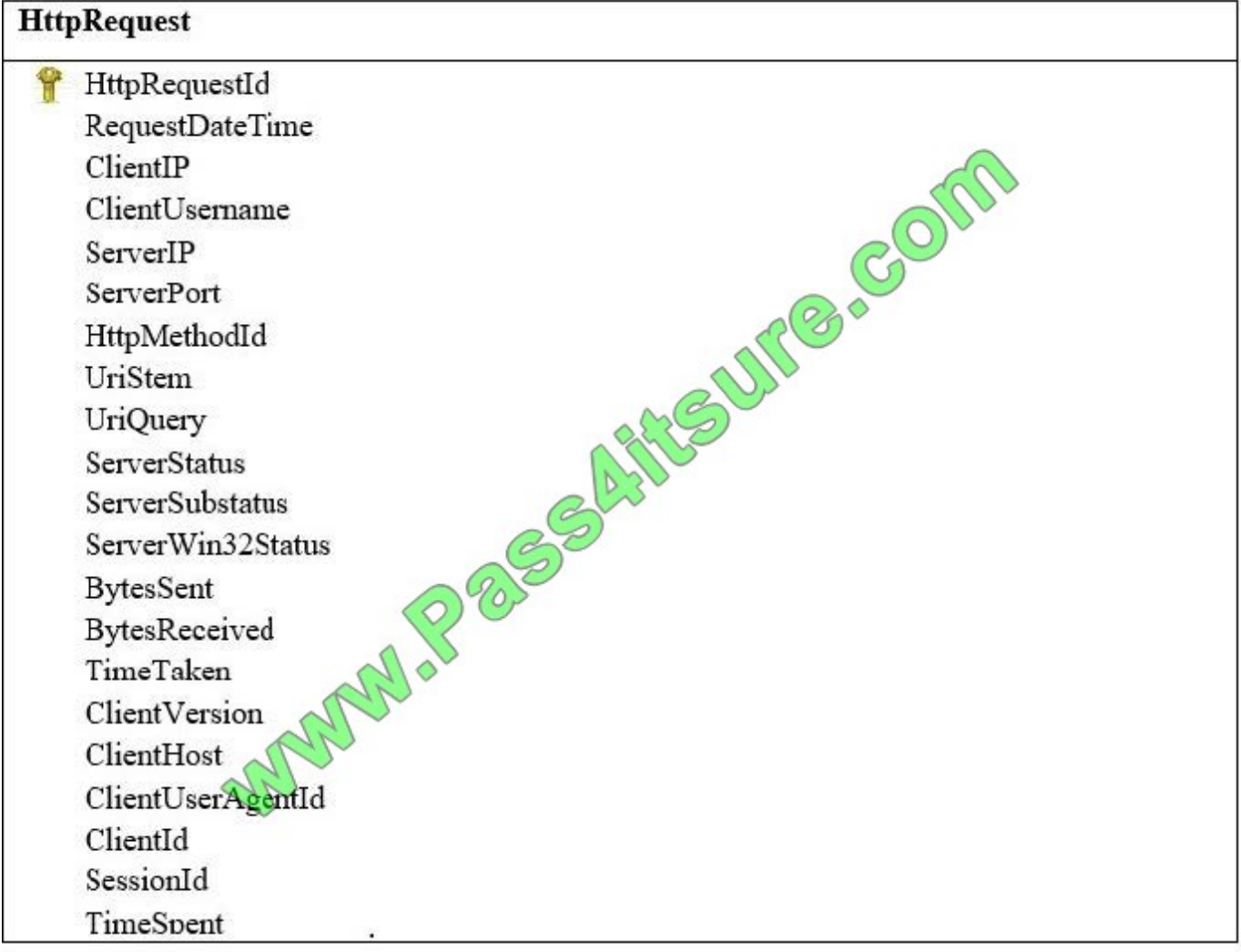

Your network has three web servers that have the following IP addresses:

10.0.0.1

10.0.0.2

10.0.0.3

You need to create a query that displays the following information:

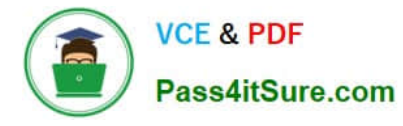

The number of requests for each web page (UriStem) grouped by the web server (ServerIP) that served the request

A column for each server

Which Transact-SQL query should you use?

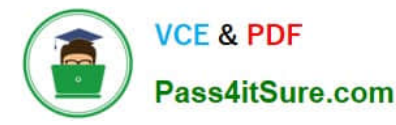

A SELECT UriStem,  $[10.0.0.1],$  $[10.0.0.2]$  $[10.0.0.3],$ FROM (SELECT HttpRequestId, ServerIP, UriStem FROM HttpRequest) r PIVOT ( COUNT (r.HttpRequestId) FOR r.ServerIP IN ([10.0.0.1], [10.0.0.2], [10.0.0.3]) ) AS pvt ORDER BY pvt.UriStem B. SELECT UriStem, SUM (CASE WHEN ServerIP =  $'10.0.0.1'$  THEN 1 ELSE 0 END) AS  $[10.0.0.1]$ . SUM(CASE WHEN ServerIP =  $'10.0.0.2'$  THEN 1 ELSE 0 END) AS  $[10.0.0.2],$ SUM(CASE WHEN ServerIP =  $'10.0.0.3'$  THEN 1 ELSE 0 END) AS  $[10.0.0.3],$ FROM HttpRequest GROUP BY ServerIP **UIT & COLLE** ORDER BY UriStem C. SELECT UriStem, Server, Requests FROM (SELECT HttpRequestId, ServerTP Guistem FROM HttpRequest) r UNPIVOT ( Requests FOR Server IN ([ServerIP]) ) AS pvt ORDER BY Pvt.UriStem D. DECLARE @Results TABLE ( Uristem VARCHAR (255), [10.0.0.1] Thy,<br>[10.0.0.2] FNT,<br>[10.0.0.3] INT) INSERT INTO @Results (UriStem, [10.0.0.1]) SELECT UriStem COUNT (HttpRequestId) FROM HttpRequest WHERE ServerIP -  $'10.0.0.1'$ **UPDATE @Results** SET [10.0.0.2] = COUNT (HttpRequestId) FROM HttpRequest h INNER JOIN @Results r ON h.UriStem = r.UriStem WHERE ServerIP =  $'10.0.0.2'$ **UPDATE @Results** SET [10.0.0.3] = COUNT (HttpRequestId) FROM HttpRequest h INNER JOIN @Results r ON h.UriStem = r.UriStem WHERE ServerIP =  $'10.0.0.3'$ **SELECT** UriStem,  $[10.0.0.1]$ ,  $[10.0.0.2]$  $[10.0.0.3]$ **FROM @Results** 

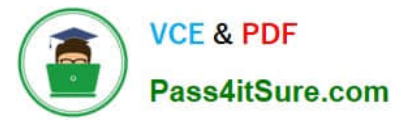

- A. Option A
- B. Option B
- C. Option C
- D. Option D
- Correct Answer: A

PIVOT rotates a table-valued expression by turning the unique values from one column in the expression into multiple columns in the output, and performs aggregations where they are required on any remaining column values that are wanted in the final output.

References: https://docs.microsoft.com/en-us/sql/t-sql/queries/from-using-pivot-and-unpivot?view=sql-server-2017

#### **QUESTION 8**

You administer a Microsoft SQL Server 2012 database named ContosoDb. Tables are defined as shown in the exhibit.

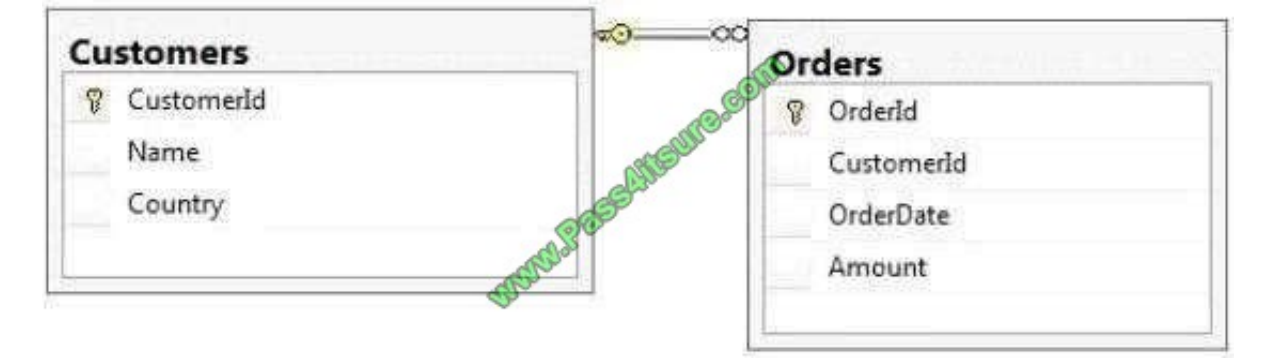

You need to display rows from the Orders table for the Customers row having the Customerld value set to 1 in the following XML format.

```
<Customers Name="Customer A" Country="Australia">
  <OrderId>1</OrderId>
  <OrderDate>2000-01-01T00:00:00</OrderDate>
  <Amount>3400.00</Amount>
</Customers>
<Customers Name="Customer"A" Country="Australia">
  <OrderId>2</OrderId>0
  <OrderDate>2001-04-01T00:00:00</OrderDate>
  <Amount>4300.000 Amount>
</Customers>
```
Which Transact-SQL query should you use?

A. SELECT OrderId, OrderDate, Amount, Name, Country FROM Orders INNER JOINCustomers ON Orders.CustomerId = Customers-CustomerId WHERE Customers.CustomerId = 1 FOR XML RAW

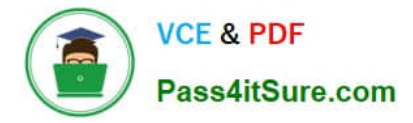

B. SELECT OrderId, OrderDate, Amount, Name, Country FROM Orders INNER JOINCustomers ON Orders.CustomerId = Customers.CustomerId WHERE Customers.CustomerId = 1 FOR XML RAW, ELEMENTS

C. SELECT OrderId, OrderDate, Amount, Name, Country FROM Orders INNER JOINCustomers ON Orders.CustomerId = Customers.CustomerId WHERE Customers.CustomerId = 1 FOR XML AUTO

D. SELECT OrderId, OrderDate, Amount, Name, Country FROM Orders INNER JOINCustomers ON Orders.CustomerId - Customers.CustomerId WHERE Customers.CustomerId= 1 FOR XML AUTO, ELEMENTS

E. SELECT Name, Country, OrderId, OrderDate, Amount FROM Orders INNER JOINCustomers ON Orders.CustomerId=Customers.CustomerId WHERE Customers.CustomerId= 1 FOR XML AUTO

F. SELECT Name, Country, Crderld, OrderDate, Amount FROM Orders INNER JOINCustomers ON Orders.CustomerId= Customers.CustomerId WHERE Customers.CustomerId= 1 FOR XML AUTO, ELEMENTS

G. SELECT Name AS \\'@Name\\', Country AS \\'@Country\\', OrderId, OrderDate, Amount FROM Orders INNER JOIN Customers ON Orders.CustomerId= Customers.CustomerId WHERE Customers.CustomerId= 1 FOR XML PATH (\\'Customers\\')

H. SELECT Name AS \\'Customers/Name\\', Country AS \\'Customers/Country\\', OrderId,OrderDate, Amount FROM OrdersINNER JOIN Customers ON Orders.CustomerId= Customers.CustomerId WHERE Customers.CustomerId= 1 FOR XML PATH (\\'Customers\\')

Correct Answer: G

#### **QUESTION 9**

What is the limit for the number of steps in statistic histograms?

- A. 10 steps per histogram
- B. 200 histograms per column
- C. 200 pages per histogram
- D. 200 steps per histogram

#### **QUESTION 10**

ABC.com has a SQL Server 2012 database infrastructure that has a database named ComDB.

You have created a view using the following Transact-SQL code:

CREATE VIEW ABCCommunications

(Type, CompanyID, CompanyName, Location, ContactName, Email, Phone)

AS

SELECT \\'Clients\\' AS Type, CompanyID, CompanyName, Location, ContactName, Email, Phone

Correct Answer: D

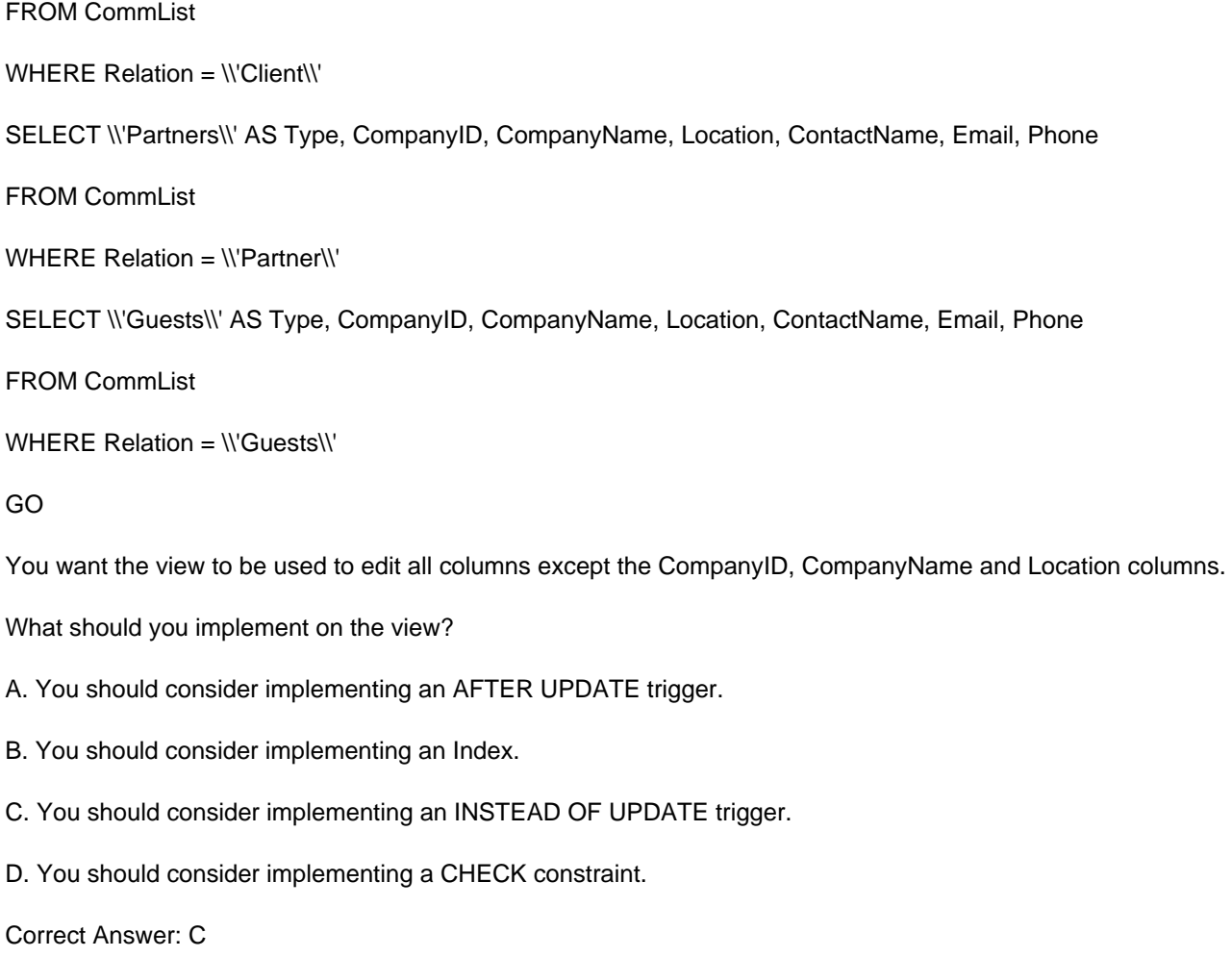

#### **QUESTION 11**

You use a Microsoft SQL Server database.

You want to create a table to store files.

You need to ensure that the following requirements are met:

The files must include information about the directory structure.

The files must be accessible in SQL Server.

The files must be in a folder that is accessible directly by using Windows Explorer.

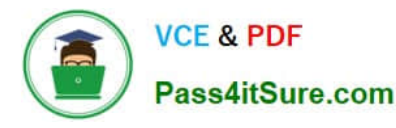

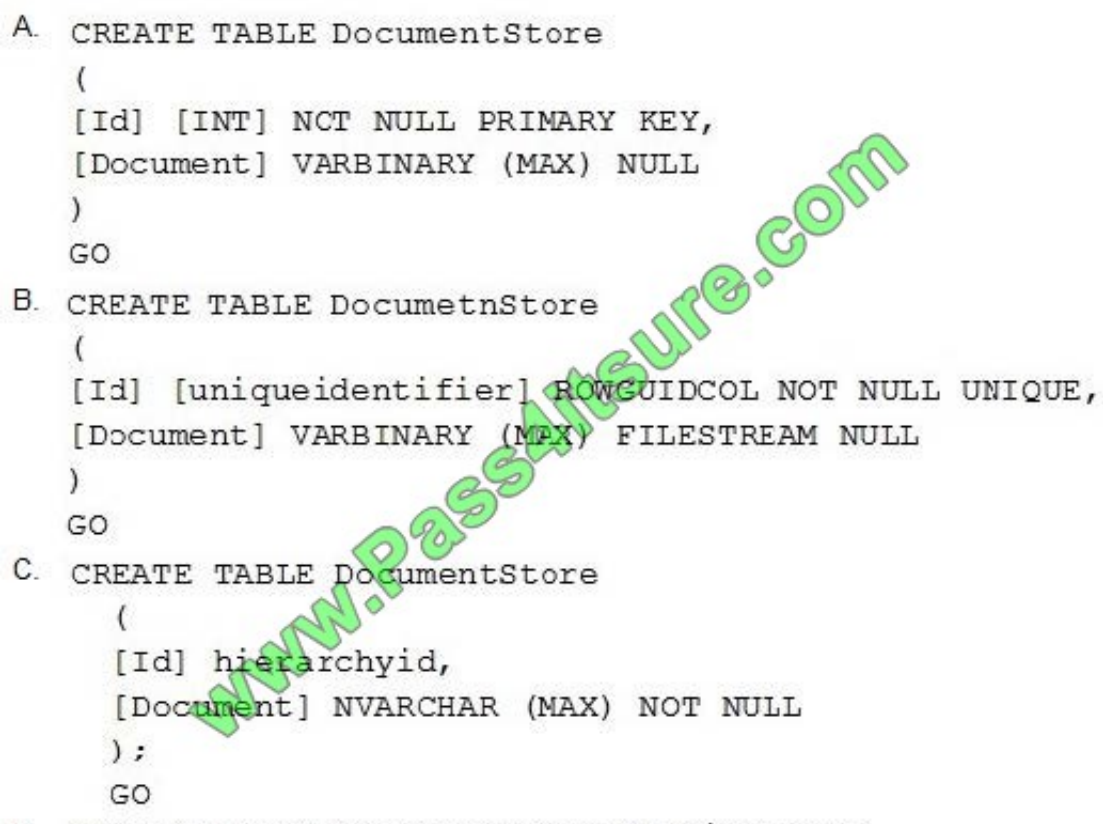

D. CREATE TABLE DocumentStore AS FileTable

Which Transact-SQL statement should you run?

- A. Option A
- B. Option B
- C. Option C
- D. Option D

Correct Answer: D

References: https://docs.microsoft.com/en-us/sql/relational-databases/blob/create-alter-and-drop-filetables?view=sqlserver-2017

#### **QUESTION 12**

Which of the following strategies can help reduce blocking and deadlocking by reducing shared locks? (Choose all that apply.)

A. Add the READUNCOMMITTED table hint to queries.

- B. Use the READ COMMTTED SNAPSHOT option.
- C. Use the REPEATABLE READ isolation level.
- D. Use the SNAPSHOT isolation level.

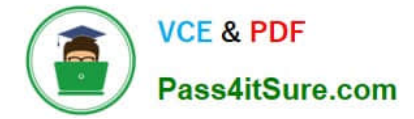

Correct Answer: ABD

#### **QUESTION 13**

You work as a SQL Server 2012 database developer at ABC.com. TesABCig.com has a database named DataDB.

You are developing a complex stored procedure named sp\_updater that will use a single transaction to update several tables in the DataDB database.

You are concerned about data integrity and incomplete updates should the sp\_updater stored procedure cause a runtime error.

To mitigate this potential problem you want the transaction to terminate and the transaction to be rolled back if the sp\_updater stored procedure raises a run-time error.

How would you accomplish this task?

A. You should make use of the SET XACT\_ABORT ON statement in the stored procedure.

- B. You should have the stored procedure run in the SERIALIZABLE ISOLATION LEVEL.
- C. You should make use of a LOOP hint in the stored procedure.
- D. You should have the stored procedure run in the SNAPSHOT ISOLATION LEVEL.
- E. You should make use of an INSTEAD OF UPDATE trigger in the stored procedure.

Correct Answer: A

Ref: http://msdn.microsoft.com/en-us/library/ms188792

#### **QUESTION 14**

What are the actions of the optimization phase of query execution? (Choose all that apply.)

- A. Generation of the algebrized tree
- B. Generation of candidate plans
- C. Selection of the best candidate plan
- D. Caching the plan
- E. Query execution

Correct Answer: BC

#### **QUESTION 15**

How can you create synonyms for the words searched?

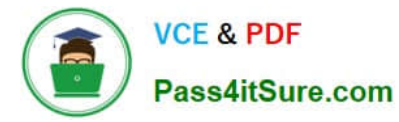

- A. You can edit the thesaurus file.
- B. You can create a thesaurus table.
- C. You can use the stopwords for synonyms as well.
- D. Full-text search does not support synonyms.
- Correct Answer: A

Full-text search uses thesaurus files and not tables for synonyms.

[70-461 Practice Test](https://www.pass4itsure.com/70-461.html) [70-461 Exam Questions](https://www.pass4itsure.com/70-461.html) [70-461 Braindumps](https://www.pass4itsure.com/70-461.html)

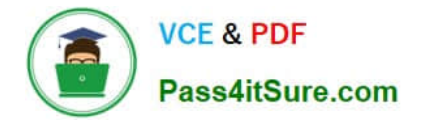

To Read the Whole Q&As, please purchase the Complete Version from Our website.

# **Try our product !**

100% Guaranteed Success 100% Money Back Guarantee 365 Days Free Update Instant Download After Purchase 24x7 Customer Support Average 99.9% Success Rate More than 800,000 Satisfied Customers Worldwide Multi-Platform capabilities - Windows, Mac, Android, iPhone, iPod, iPad, Kindle

We provide exam PDF and VCE of Cisco, Microsoft, IBM, CompTIA, Oracle and other IT Certifications. You can view Vendor list of All Certification Exams offered:

#### https://www.pass4itsure.com/allproducts

## **Need Help**

Please provide as much detail as possible so we can best assist you. To update a previously submitted ticket:

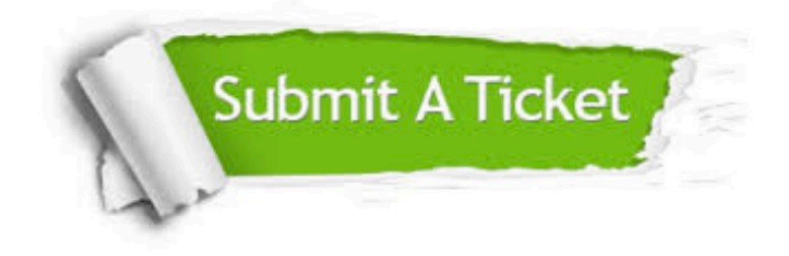

#### **One Year Free Update**

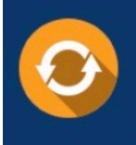

Free update is available within One fear after your purchase. After One Year, you will get 50% discounts for updating. And we are proud to .<br>poast a 24/7 efficient Customer Support system via Email

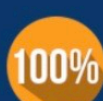

**Money Back Guarantee** 

To ensure that you are spending on quality products, we provide 100% money back guarantee for 30 days from the date of purchase

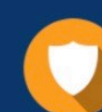

#### **Security & Privacy**

We respect customer privacy. We use McAfee's security service to provide you with utmost security for vour personal information & peace of mind.

Any charges made through this site will appear as Global Simulators Limited. All trademarks are the property of their respective owners. Copyright © pass4itsure, All Rights Reserved.